**SYSTEMATIC** 

## Borgeroverblik - Opret og håndter observation med opgave

Forudsætning; Kommunen skal have opsat en observation, hvor der kan lægges en opgave til en organisation og eventuelt en specifik brugerrolle.

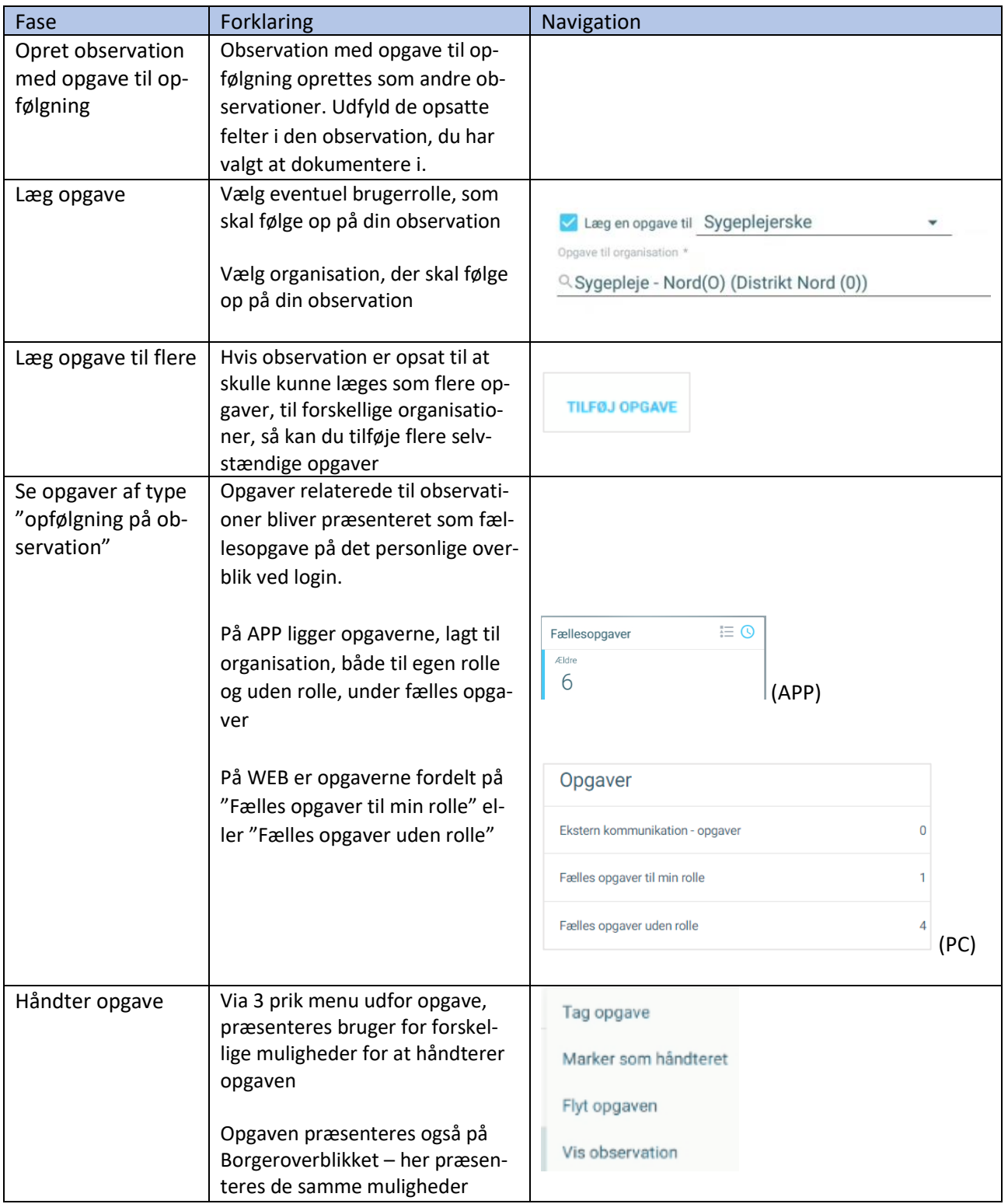

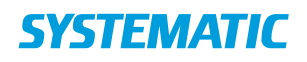

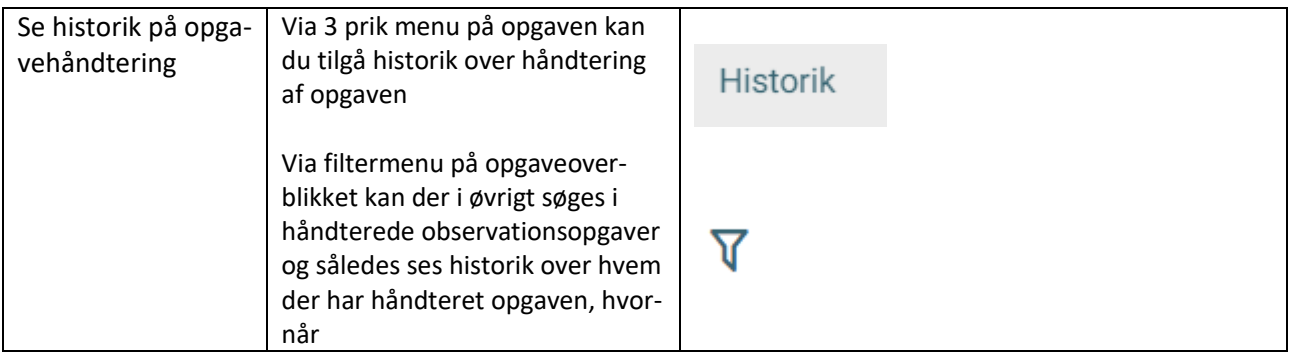

OBS: I nogle kommuner skal du både tage stilling til hvilken brugerrolle, der skal have opgaven præsenteret OG i hvilken organisation. I andre kommuner skal du kun tage stilling til hvilken organisation, der skal have opgaven præsenteret.

## Ændringslog

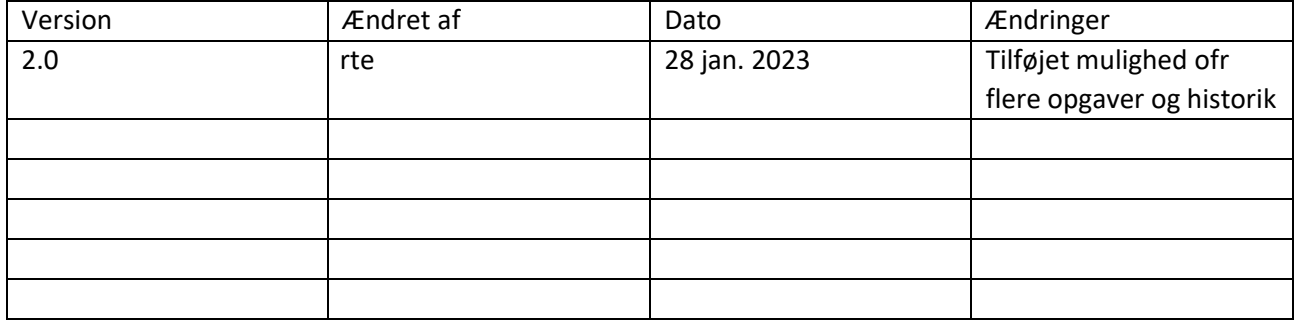